## **Mail Forwarding**

Email forwarding has gone through many changes so what you thought was true may not be true now.

## **Current**

When a CS account is created we forward all of your CS mail(cnetid@cs.uchicago.edu) to [cnetid@uchicago.edu.](mailto:cnetid@uchicago.edu)

## **Change the forwarding address**

Currently, the only way to change your forwarding address is to ask us (techstaff@cs.uchicago.edu).

## **Historically**

We also used to forward mail to [cnetid@uchicago.edu](mailto:cnetid@uchicago.edu) by default, but we offered a method of changing the forwarding yourself by editing a file in /stage. If you see any documentation to this effect it is now incorrect. Please write us if you would like to hear details about how to change your forwarding, and what is possible.

From: <https://howto.cs.uchicago.edu/> - **How do I?**

Permanent link: **[https://howto.cs.uchicago.edu/techstaff:mail\\_forwarding?rev=1442524569](https://howto.cs.uchicago.edu/techstaff:mail_forwarding?rev=1442524569)**

Last update: **2015/09/17 16:16**

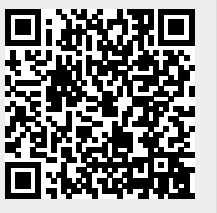